#### **PERANCANGAN SISTEM INFORMASI ARSIP DOKUMEN BERBASIS WEB MENGGUNAKAN METODE AGILE-SCRUM (STUDI KASUS: DISKOMINFO)**

## **TUGAS AKHIR**

Diajukan Untuk Memenuhi Persyaratan Guna Meraih Gelar Sarjana Strata 1 Informatika Universitas Muhammadiyah Malang

Agus Alfian (201710370311189)

MALANG

**Rekayasa Perangkat Lunak**

## **PROGRAM STUDI INFORMATIKA**

### **FAKULTAS TEKNIK**

### **UNIVERSITAS MUHAMMADIYAH MALANG**

**2022**

#### **LEMBAR PERSETUJUAN**

Perancangan sistem informasi arsip dokumen berbasis web menggunakan metode agile-scrum (studi kasus diskominfo)

#### **TUGAS AKHIR**

Sebagai Persyaratan Guna Meraih Gelar Sarjana Strata 1 Informatika Universitas Muhammadiyah Malang

> Menyetujui, Malang, 25 Januari 2023

**Dosen Pembimbing 1** Πì Galih Wasis Wicaksono S.kom.  $\overline{178}$ M.Cs. NIP. 10814100541PNS.

**Dosen Pembimbing 2** 

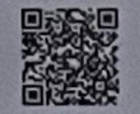

Wildan Subarso S.Kom., M.Kom

NIP. 10817030596PNS.

#### **LEMBAR PENGESAHAN**

Perancangan sistem informasi arsip dokumen berbasis web menggunakan metode agile-scrum (studi kasus diskominfo)

#### **TUGAS AKHIR**

Sebagai Persyaratan Guna Meraih Gelar Sarjana Strata 1 InformatikaUniversitas Muhammadiyah Malang

Disusun Oleh:

**Agus Alfian** 201710370311189

Tugas Akhir ini telah diuji dan dinyatakan lulus melalui sidang majelis penguji pada tanggal 25 Januari 2023

Menyetujui,

Dosen Penguji 1 同談公

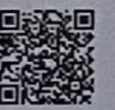

Dosen Penguji 2 日没合

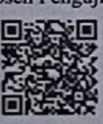

Hardianto Wibowo S.Kom, MT. NIP. 10816120592PNS.

M.Kom NIP. 190913071987PNS.

Briansyah Setio Wiyono S.Kom.,

Mengetahui, Ketua Jurusan Informatika

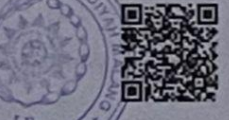

Ir. Galih Wasis Wicaksono S.kom. M.Cs. NIP. 10814100541PNS.

#### LEMBAR PERNYATAAN

Yang bertanda tangan dibawah ini:

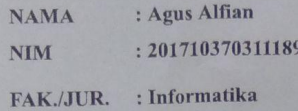

Dengan ini saya menyatakan bahwa Tugas Akhir dengan judul "Perancangan sistem informasi arsip dokumen berbasis web menggunakan metode agile-scrum (studi kasus diskominfo)" beserta seluruh isinya adalah karya saya sendiri dan bukan merupakan karya tulis orang lain, baik sebagian maupun seluruhnya, kecuali dalam bentuk kutipan yang telah disebutkan sumbernya.

Demikian surat pernyataan ini saya buat dengan sebenar-benarnya. Apabila kemudian ditemukan adanya pelanggaran terhadap etika keilmuan dalam karya saya ini, atau ada klaim dari pihak lain terhadap keaslian karya saya ini maka saya siap menanggung segala bentuk resiko/sanksi yang berlaku.

Mengetahui, Dosen Pembimbing

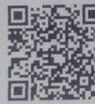

Galih Wasis Wicaksono S.kom. M.Cs.

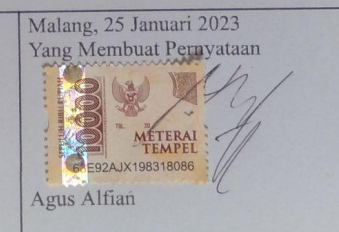

#### **KATA PENGANTAR**

Puji Syukur Alhamdulillah senantiasa Penulis ucapkan atas kehadirat Allah SWT yang telah melimpahkan Rahmat, Taufik serta Hidayah-Nya sehingga pada akhirnya mampu menyelesaikan tugas akhir dengan judul "**Perancangan Sistem Informasi Berbasis Web Menggunakan Metode Agile-Scrum(Studi Kasus Diskom Info)**", meskipun masih terdapat banyak kekurangan. Shalawat serta salam semoga selalu tercurah kepada junjungan kita Nabi Besar Muhammad SAW.

Penyusun Tugas Akhir ini diajukan untuk memenuhi syarat akademis dalam rangka menyelesaikan Studi S1 Program Studi Teknik Informatika di Fakultas Teknik Universitas Muhammadiyah Malang.

Penulis menyadari bahwa dalam penyusunan tugas akhir ini tidak lepas dari bimbingan dan bantuan berbagai pihak. Oleh karena itu, dalam kesempatan ini ucapkan terima kasih penulis sampaikan kepada :

- 1. Orang tua tercinta bapak Aluwi S.Pd dan ibu Kumala Ratni S.Pd yang selalu memberikan semangat, doa, kebahagiaan, nasehat, motivasi, materi, dan semua hal baik yang tidak bisa disebutkan secara rinci.
- 2. Bapak IR. Galih Wasis Wicaksono, S.Kom., M.C, selaku Dosen Pembimbing 1 dan Bapak Wildan Suharso S.Kom., M.Kom., selaku Dosen Pembimbing 2 yang selalu bersedia meluangkan waktu dan tenaga untuk memberikan arahan, petunjuk, serta saran dengan sabar karena saya sadari terkadang perlu beberapa kali penjelasan agar saya dapat memahami
- 3. Seluruh sahabat Kelas E angkatan 2017 yang menjadi sahabat seperjuangan dalam menuntut ilmu, yang tak pernah mengenal budaya, kasta, dan materi.
- 4. Seluruh teman teman yang tidak bisa disebutkan satu persatu yang memberikan motivasi selama penyusunan tugas akhir ini.

Penulis menyadari masih banyak kekurangan dalam penulisan tugas akhir ini. Untuk itu, penulis sangat mengharapkan saran yang membangun agar tulisan ini dapat berfuna untuk perkembangan ilmu pengetahuan kedepannya.

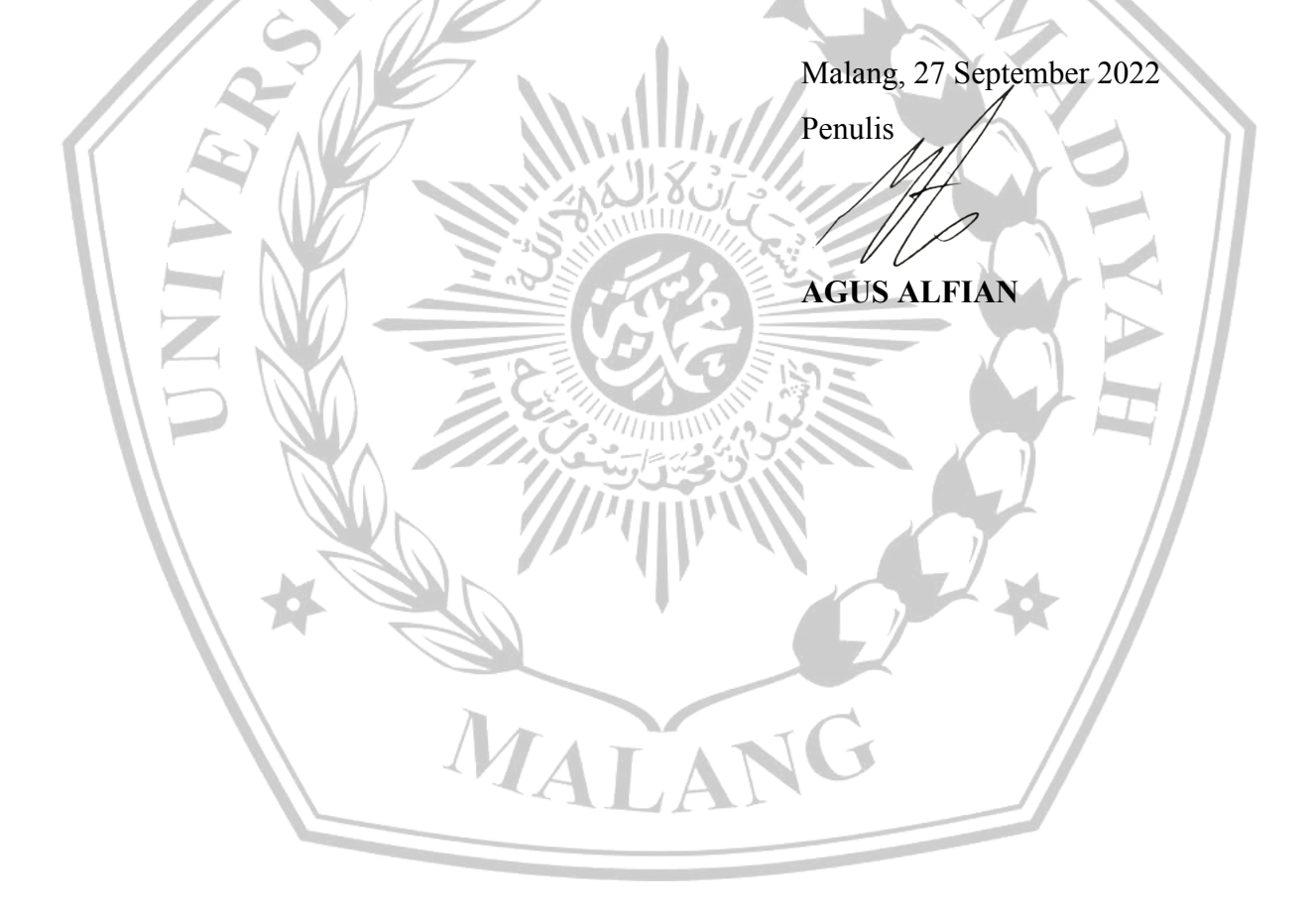

Daftar isi

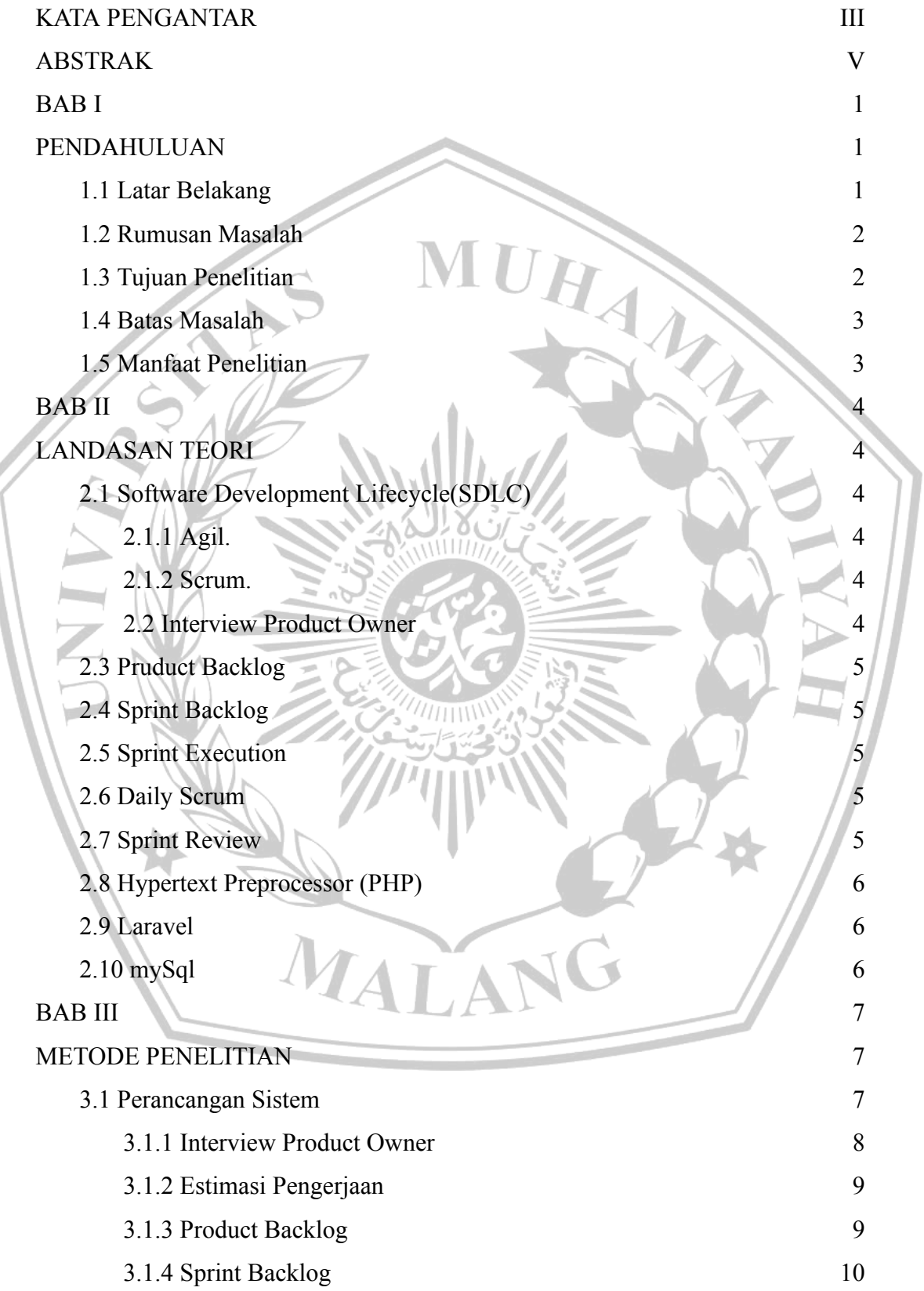

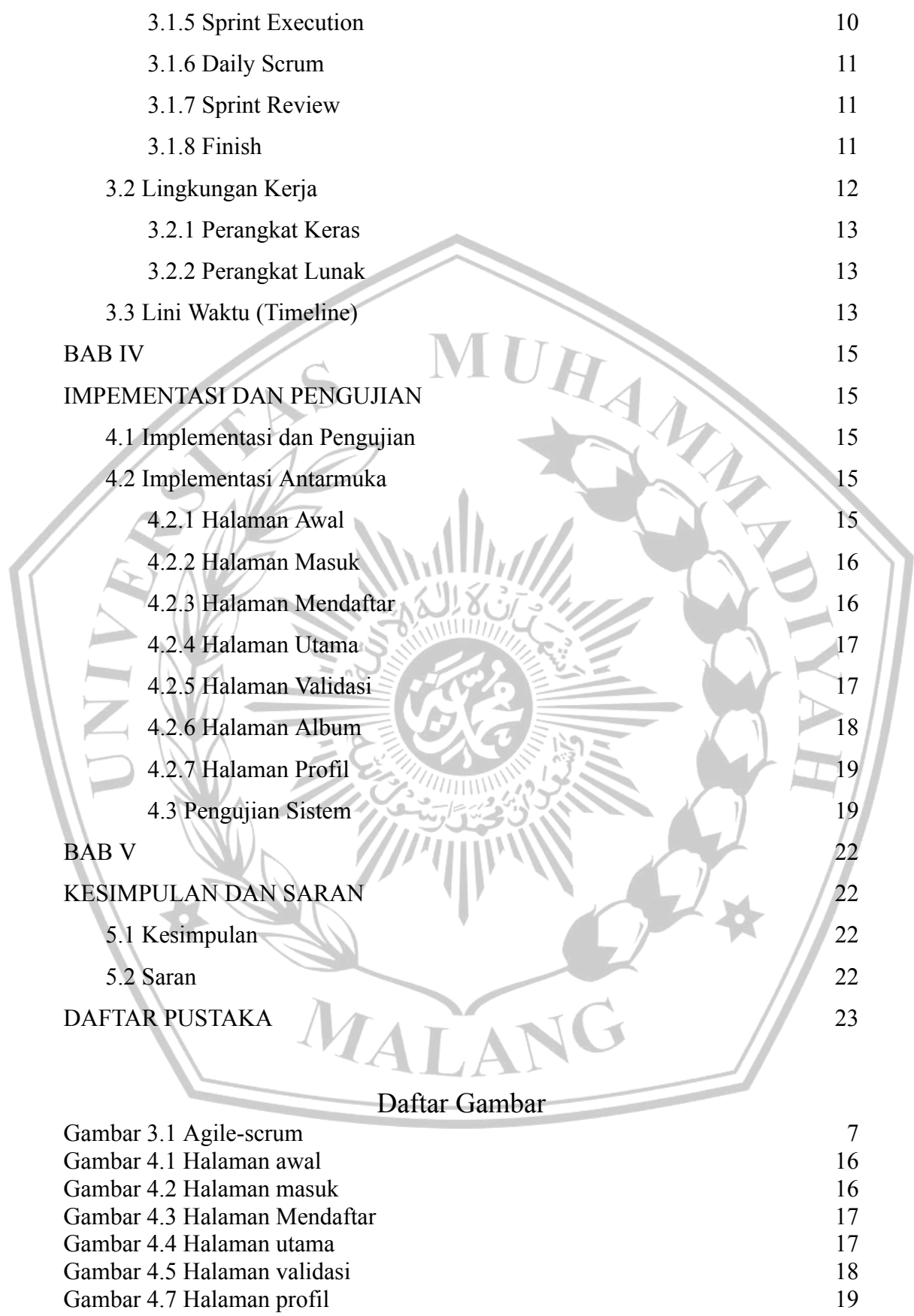

#### Daftar Tabel

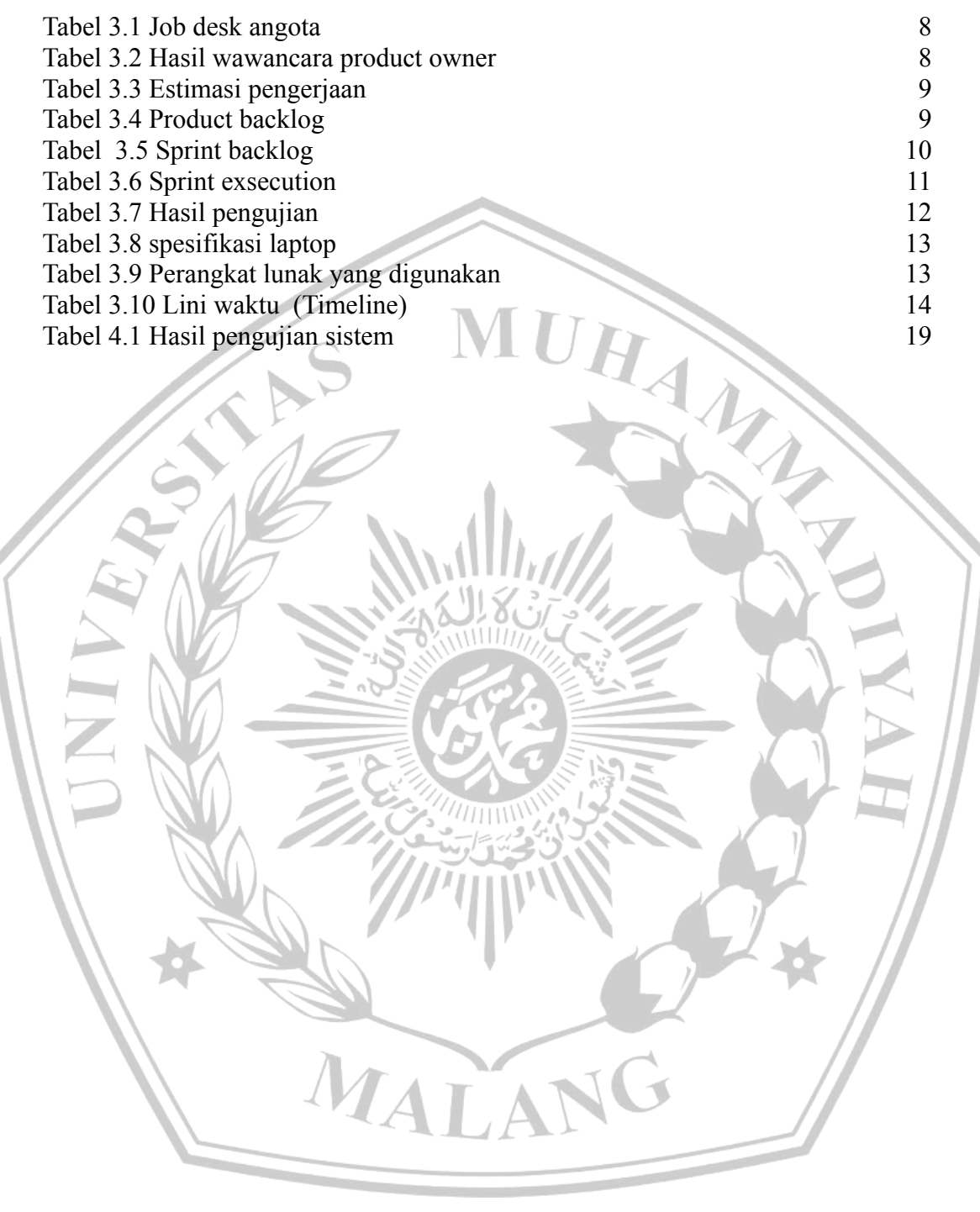

#### **DAFTAR PUSTAKA**

[1] Sucipto, "Konsep dan Teknik Pengembangan Sistem Berbasis Teknologi Informasi. Banten: Dinas Pendidikan Provinsi Banten.," 2011.

[2] F. Marisa and T. G. Yuarita, "Perancangan Aplikasi Point of Sales (Pos) Berbasis Web Menggunakan Metode Siklus Hidup Pengembangan Sistem," J. Teknol. Dan Manaj. Inform., vol. 3, no. 2, pp. 167–171, 2017.

[3] B. Kharisma and N. Santoso, "Pengembangan Aplikasi Manajemen Proyek Perangkat Lunak Kolaboratif Menggunakan Scrum," J. Pengemb. Teknol. Inf. Dan Ilmu Komput. Univ. Brawijaya, vol. 4, no. 3, pp.723–732, 2020

[4] A. A. F. Amarta and I. G. Anugrah, "Implementasi Agile Scrum Dengan Menggunakan Trello Sebagai Manajemen Proyek Di PT Andromedia," J. Nas. Komputasi dan Teknol. Inf., vol. 4, no. 6, pp. 528–534, 2021.

[5] N. Lutfiani, P. Harahap, Q. Aini, A. Dimas, A. R. Ahmad, and U. Rahardja, "Inovasi Manajemen Proyek I-Learning Menggunakan Metode Agile Scrumban," *InfoTekJar J. Nas. Inform. dan Teknol. Jar.*, vol. 5, no. 1, pp. 96–101, 2020.

[6] K. Schwaber and J. Sutherland, "Scrum Guide V7," *Agil. Metrics Agil. Heal. Metrics Predict.*, no. November, pp. 133–152, 2020.

[7] A. Srivastava, S. Bhardwaj and S. Saraswat, "SCRUM model for agile methodology," 2017 International Conference on Computing, Communication and Automation (ICCCA), 2017.

[8] K. Schwaber, Agile Project Management with Scrum. Pearson Education, 2004.

[9] A. Rama Febrianto, A. Wulansari, and L. Latipah, "Pengembangan Sistem Pengelolaan dan Pemantauan Proyek dengan Metode Agile Pola Scrum,"

J. Tek. Inform. dan Sist. Inf., vol. 6, no. 2, pp. 206–221, 2020, doi: 10.28932/jutisi.v6i2.2592.

[10] M. A. Dewi and R. Irham, "Penerapan Agile Scrum Pada Pengembangan Bimbingan Daring Skripsi Mahasiswa," J. SISKOM-KB (Sistem Komput. dan

Kecerdasan Buatan), vol. 4, no. 2, pp. 40–45, 2021, doi: 10.47970 siskom-kb.v4i2.195.

[11] F. Nadhira, M. I. Wahyuddin, and R. T. K. Sari, "Penerapan Metode Agile Scrum Pada Rancangan SisIAM4," J. Media Inform. Budidarma, vol. 6, no. 1, p. 560, 2022, doi: 10.30865/mib.v6i1.3525.

[12] Y. Christian and A. M. Pratama, "Perancangan Aplikasi Mindfulness Pada Platform Ios Untuk Pekerja Jarak Jauh Menggunakan Metodologi Agile

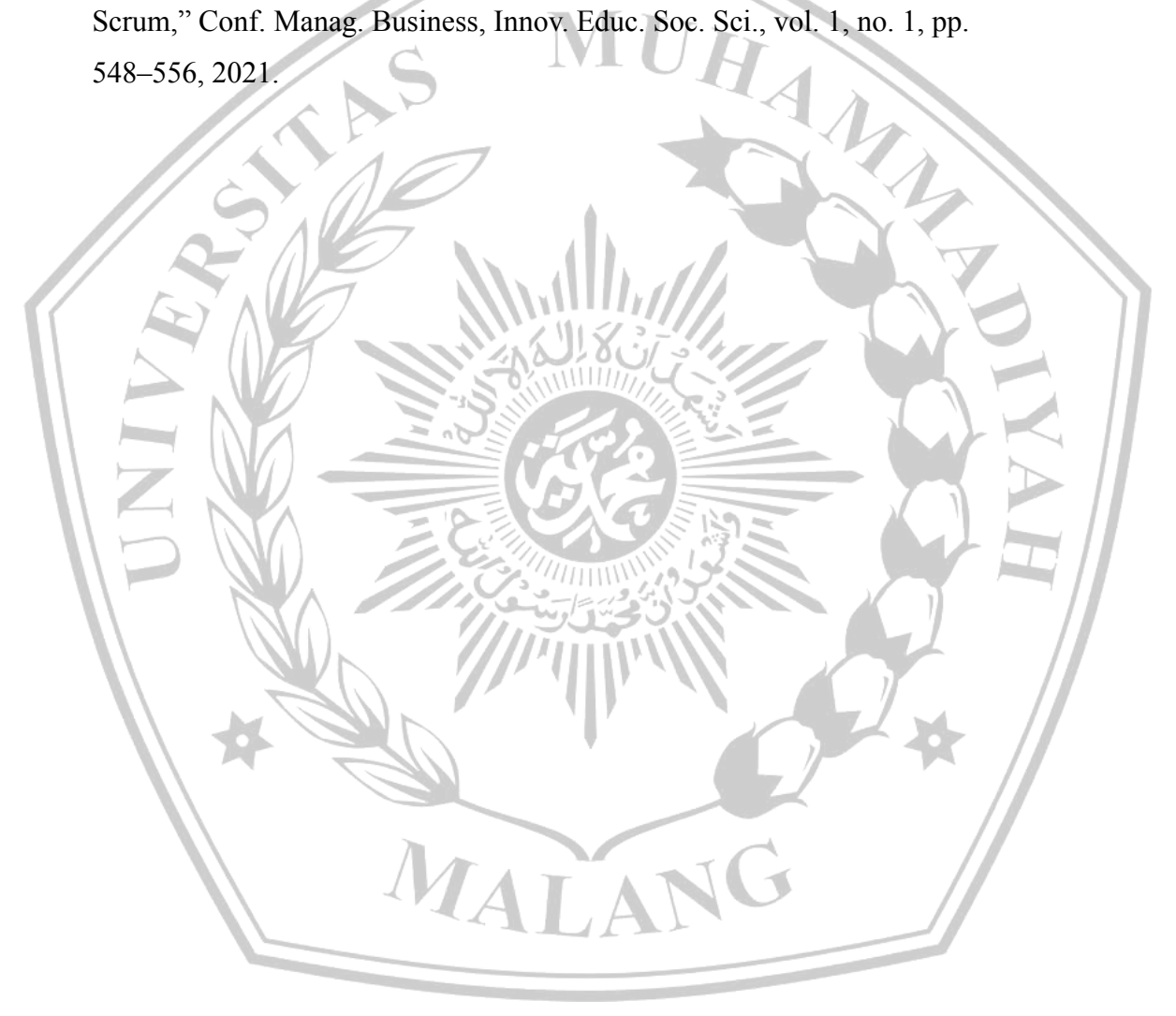

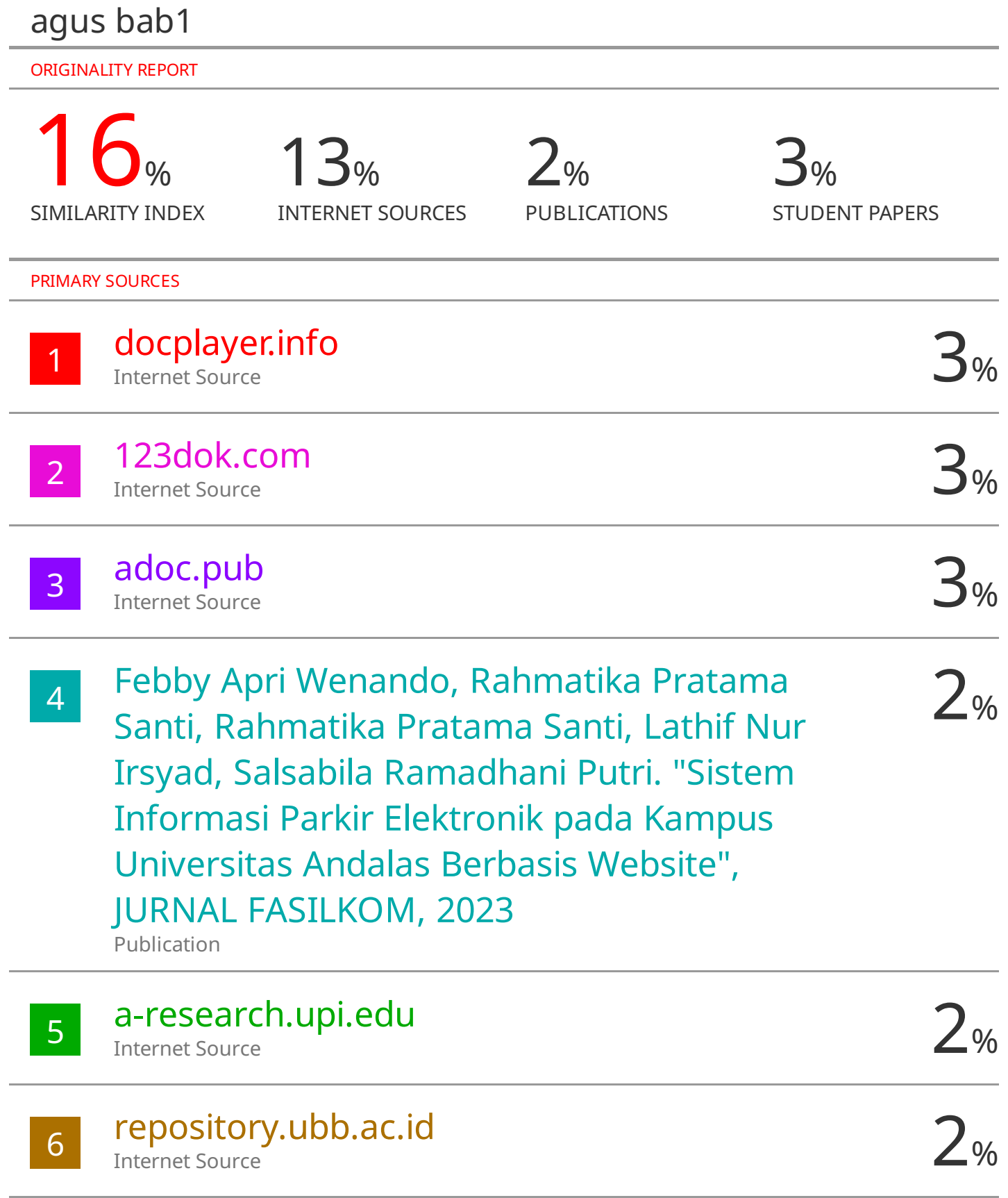

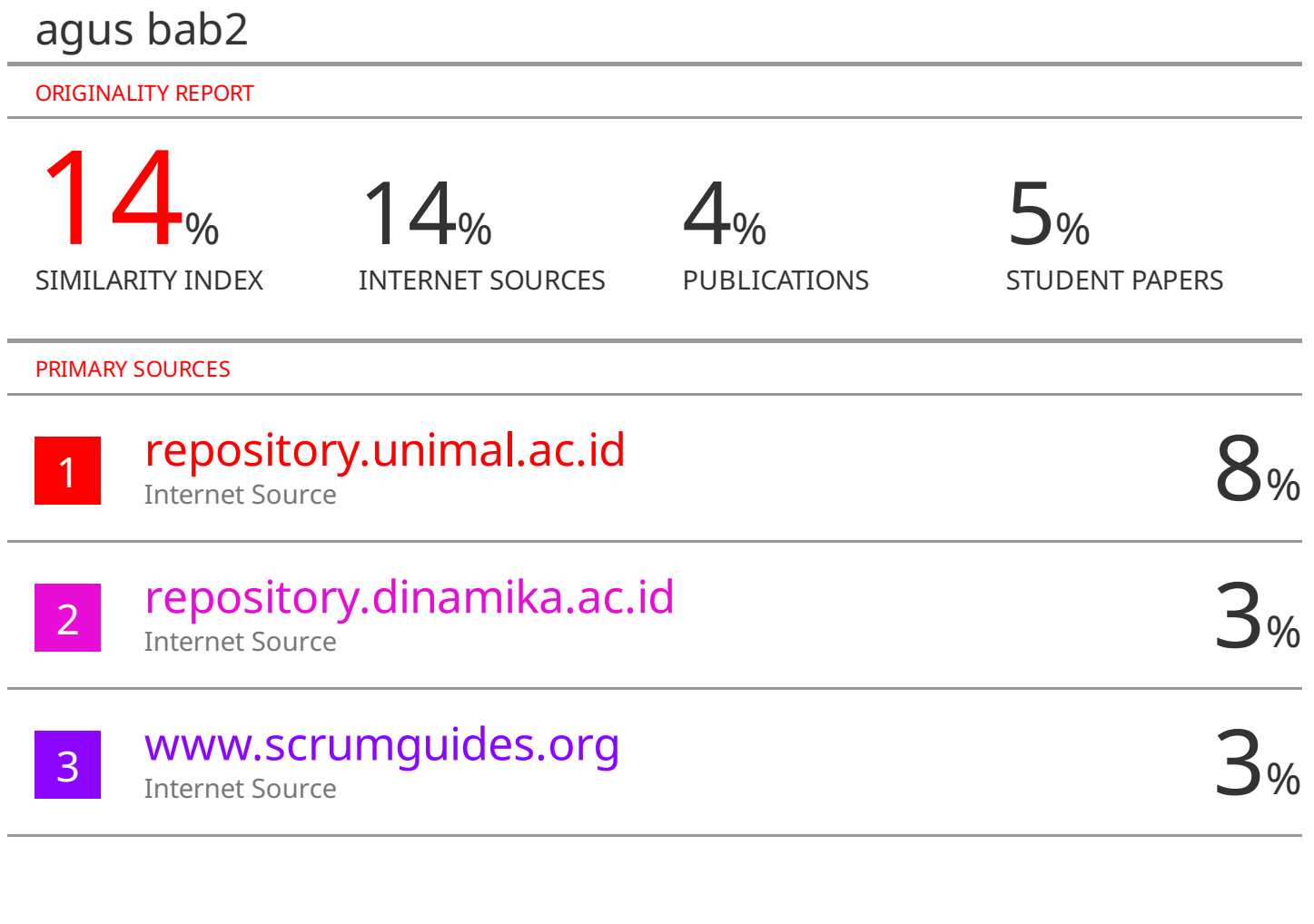

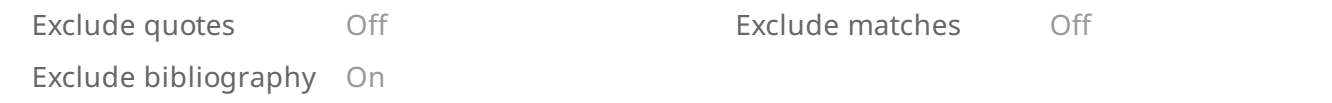

## agus alfian bab3

## 17% SIMILARITY INDEX 16% INTERNET SOURCES  $\mathcal{A}_{06}$ PUBLICATIONS  $2<sub>%</sub>$ STUDENT PAPERS 1 **a Prints.umm.ac.id**<br>Internet Source **7** % 2 docplayer.info 2% 3 WWW.udemy.com<br>
Internet Source 1% 4 Submitted to Universitas Pamulang<br>
Student Paper<br>
1% 5 ejournal.itn.ac.id<br>
Internet Source 1 % 6 WWW.SCrumguides.org<br>
Internet Source 1% <sup>7</sup> 1% Arief Ramadhayansyah Yusmita, Hengky ORIGINALITY REPORT PRIMARY SOURCES Internet Source Internet Source Internet Source Student Paper Internet Source Internet Source Anra, Haried Novriando. "Sistem Informasi Pelatihan pada Kantor Unit Pelaksana Teknis Latihan Kerja Industri (UPT LKI) Provinsi Kalimantan Barat" , Jurnal Sistem dan Teknologi Informasi (Justin), 2020 Publication

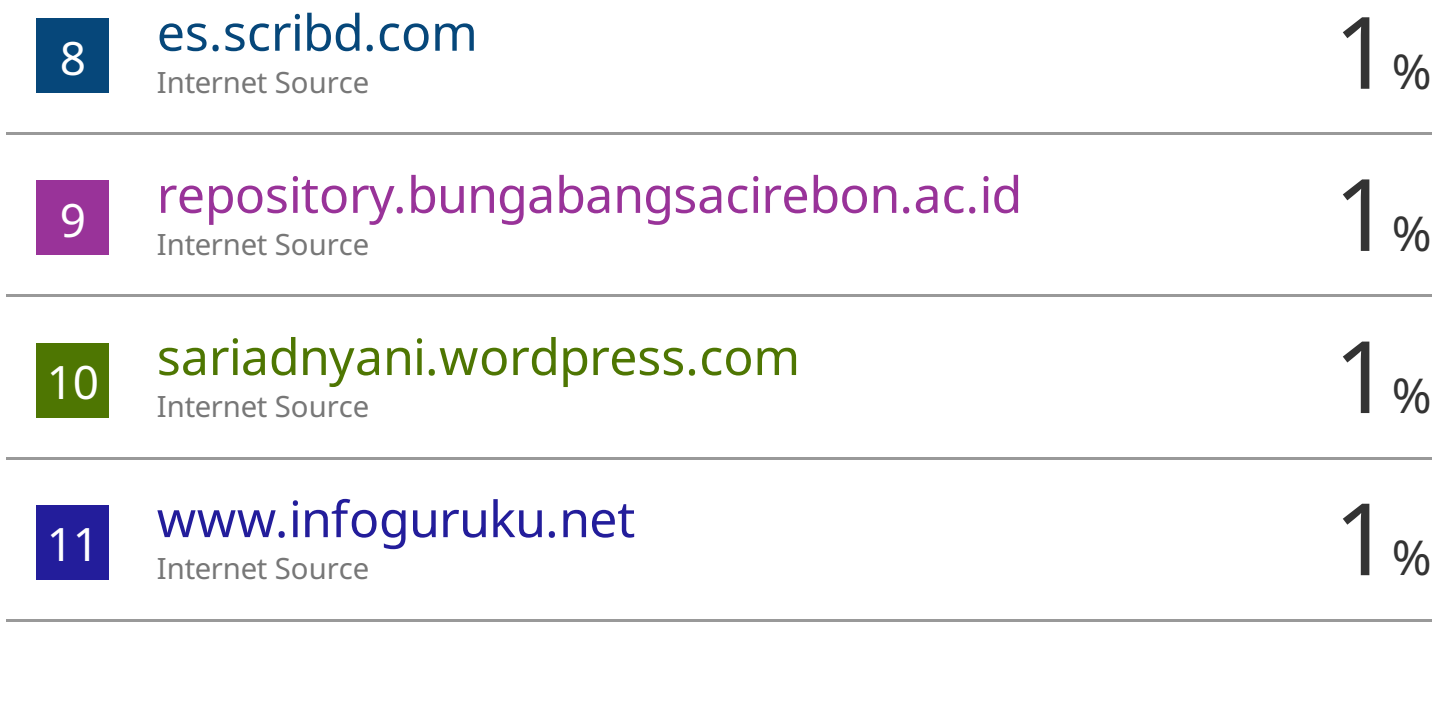

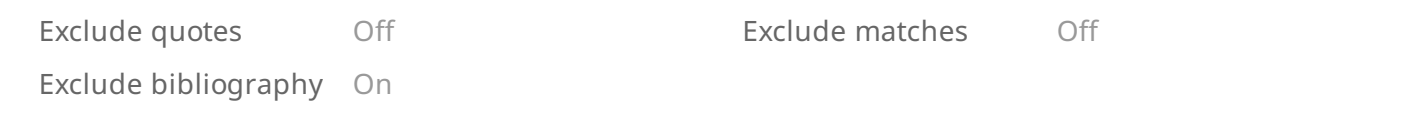

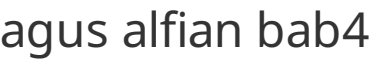

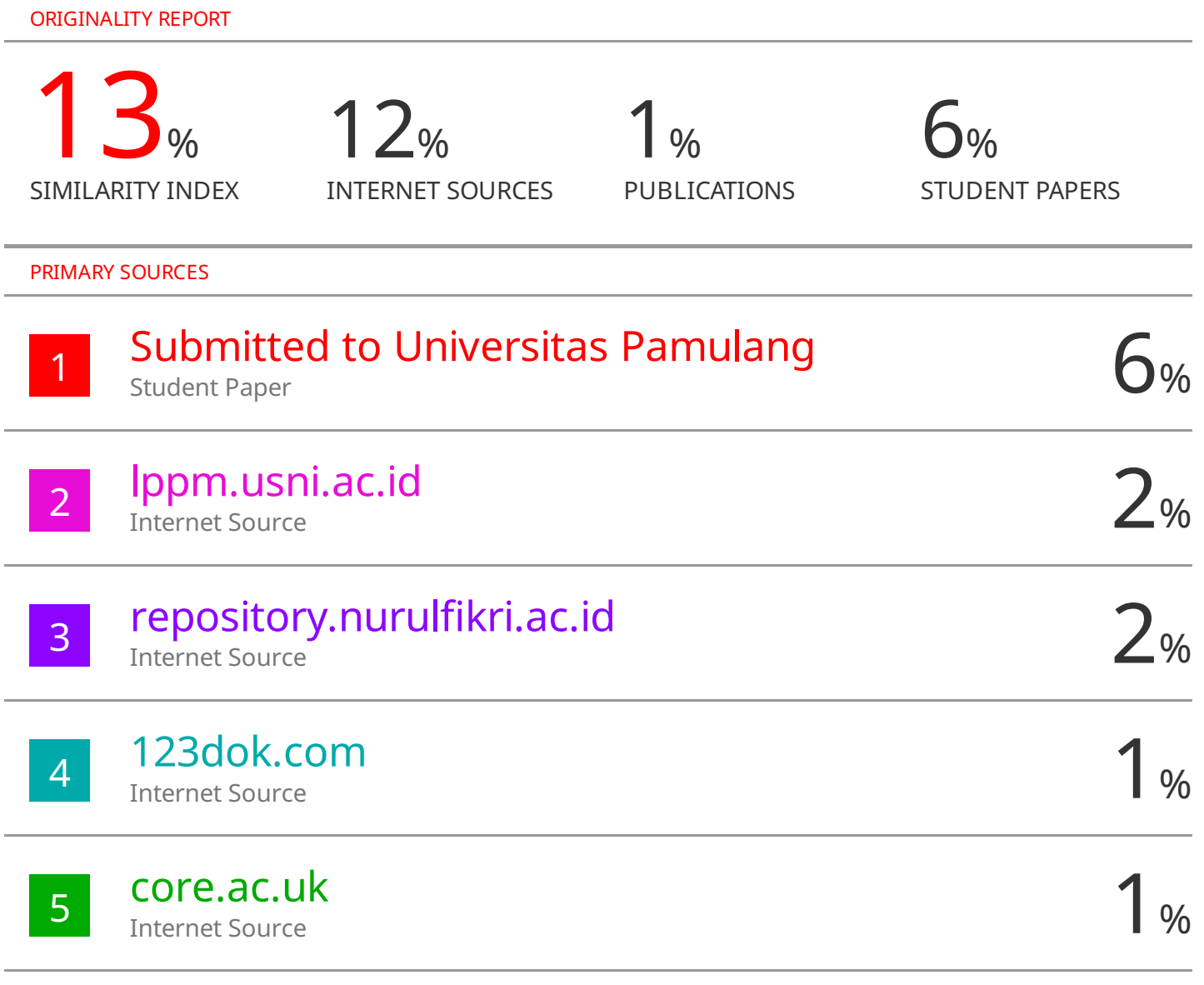

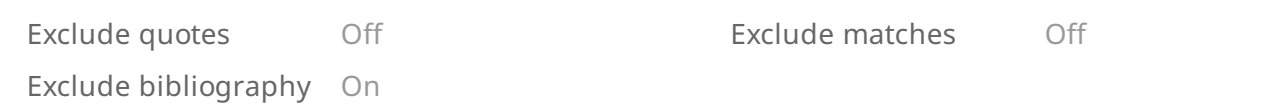

# agus alvin bab5

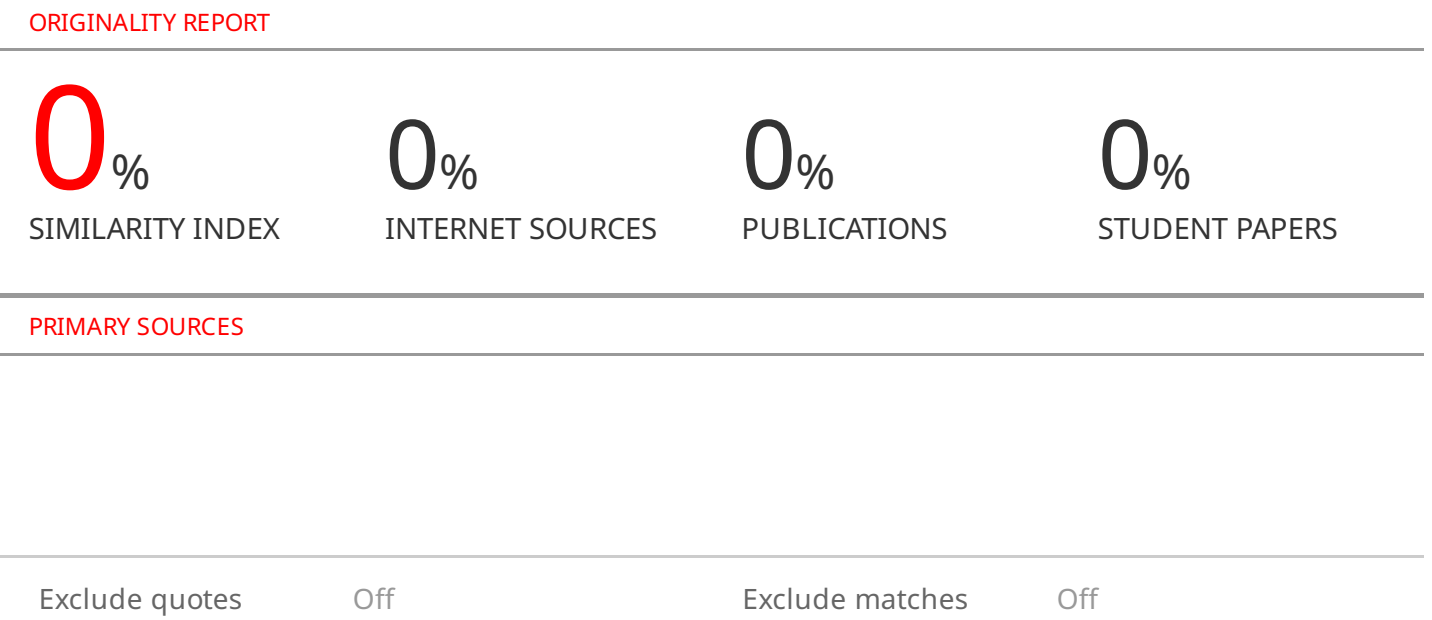

Exclude bibliography On